Stefan Kübler, Winfried Fechner, Karlheinz Wendt und Peter Pickel, Halle (Saale)

# **Entwicklung landwirtschaftlicher Simulationssoftware**

*Landwirtschaftliche Verfahrenstechnik beschäftigt sich seit jeher mit der Lösung verfahrenstechnischer Prozesse im Feldbau und in der Tierproduktion, meist mit dem Ziel, für ein singuläres Problem eine Lösung zu finden. Durch Messung von Teilzeiten und ihrer Verrechnung wurden Lösungen ermittelt, meist jedoch erst nach Anschaffung der Maschinen. Oft trafen sie auch nur für bestimmte Konstellationen zu. Durch Simulation können verfahrenstechnische Prozesse ohne Feldmessungen in kurzer Zeit auf ihre Tauglichkeit unter realen Verhältnissen geprüft oder nicht existente Maschinen "virtuell erschaffen" werden.* 

**H**eute zählt Computersimulation zu den Standardprozeduren, um Prozesse und Verfahren in der fertigenden Industrie zu untersuchen. In der Landwirtschaft sind zeitraubende Untersuchungen vor Ort immer noch weit verbreitet. Eine Simulationssoftware für agrarische Prozesse gibt es in äquivalenter Form zur Industrie nicht. Daher war es unser Ziel, eine Simulationssoftware zu entwickeln, mit der landwirtschaftliche Prozesse auswertbar sind. Ausgangspunkt war die Notwendigkeit, schnelle, uneingeschränkt nutzbare Lösungen für verfahrenstechnische Fragen bereitzustellen.

Um die Entwicklungsarbeit einzuschränken, wurde nach bestehenden Lösungen in der Industrie gesucht. Dabei zeigte sich, dass die Softwarelösungen nicht ohne weiteres auf landwirtschaftliche Probleme übertragen werden können. Schließlich entschieden wir uns für das Produkt "Simpro" aus der Automobilproduktion, mit dem wir zunächst einfache Modelle entwickelten.

Allerdings fehlt auch hier der in der Feldwirtschaft obligatorische Flächenbezug. Daher haben wir ein Flächen-Modul entwickelt, das in die Simpro-Software einge-

bettet werden kann. Im Folgenden werden einzelne Arbeitsschritte bis zum jetzigen Entwicklungsstand und erste Ergebnisse (Verifikation der Software) vorgestellt.

# **Grundsätze zur Simulation in der Landwirtschaft**

Die meisten Maschinen und deren Anwendung bergen Potenziale in sich, die, wenn sie ausfindig gemacht werden, zu einer enormen Leistungssteigerung führen können. Dazu müssen Lösungen erarbeitet werden, die eine ganzheitliche Betrachtungsweise von der Aussaat bis zur Ernte und einschließlich Bodenbearbeitung zulassen. Bisherige Ansätze gingen von einem singulären Problem aus. Dabei gab es keine ganzheitliche Betrachtung, sondern es wurde nur für dieses Problem eine Lösung bereitgestellt.

Weiterhin besteht das Problem, dass, etwa bei der Weizenernte, nur einmal eine gewisse Konstellation hinsichtlich Temperatur, Strohfeuchte und Ertrag auftritt. Dies bedeutet, dass Mähdreschervergleiche nur ergeben, welches Fabrikat mit den Bedingungen beim Test am besten zurechtkommt. Die Wiederholung am nächsten Tag kann schon zu anderen Ergebnisen führen. Des Weiteren ist hinsichtlich des Ertrages wegen der Inhomogenität der Flächen keine Wiederholung mit gleichen Parametern möglich.

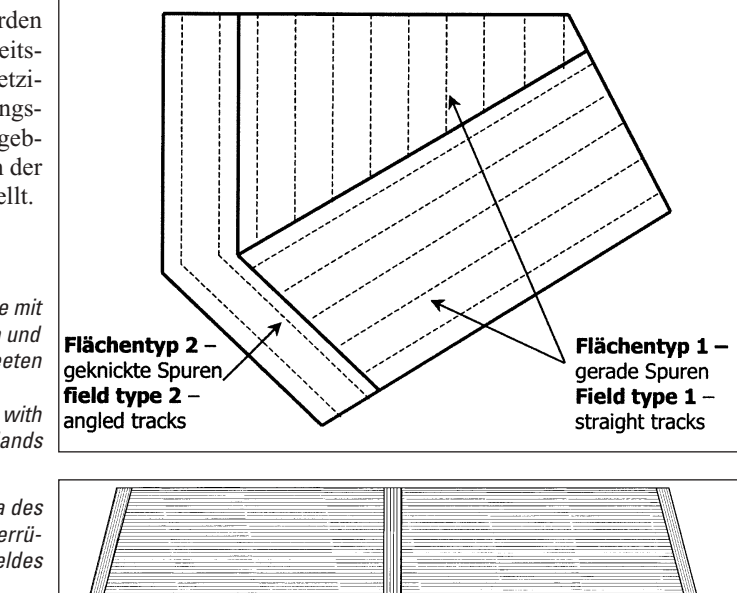

Dipl.-Ing. agr. Stefan Kübler, Dipl.-Ing. Winfried Fechner und Dr. rer. nat. Karlheinz Wendt sind Mitarbeiter und Prof. Dr.-Ing. Peter Pickel ist Leiter des Instituts für Agrartechnik und Landeskultur, Ludwig-Wucherer-Str. 81, 06108 Halle (Saale); e-mail: *kuebler@landw.uni-halle.de*

# **Schlüsselwörter**

Simulation, Feldprozesse

# **Keywords**

Simulation, field farming processes

*Bild 1: Teilfläche mit Umfahrspuren und Beeten*

*Fig. 1: Part-field with driving tracks and lands*

*Bild 2: Schema des untersuchten Zuckerrübenfeldes*

*Fig. 2: Scheme of the sugar beet field investigated* 

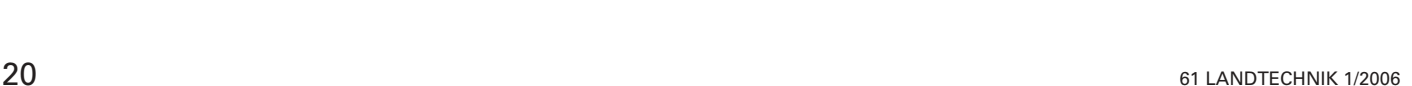

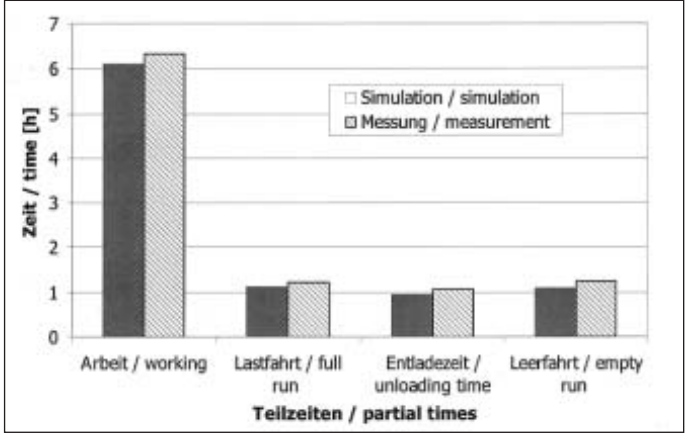

Hier setzt die Simulation an: Mit ihr wird es möglich, ein Feld unbegrenzt oft zu ernten oder zu bearbeiten. Diese Art der verfahrenstechnischen Forschung ermöglicht Tests unter ceteris paribus Bedingungen.

Ein Simulationslauf kann auf vorhergehende Zustände reagieren, also Ist-Zustände können den zukünftigen Simulationslauf beeinflussen. Arbeitsmaschinen und Transportmittel durchlaufen bestimmte Zustände und führen dabei bestimmte Aktionen durch (wenn voll, dann entladen). Zustandsänderungen ergeben sich als Resultat der eigenen oder der Aktionen anderer Maschinen während der Simulation.

Ein grundsätzlicher Unterschied zu Simpro ist, dass sich in unserem neuen Modul die Maschinen bewegen und die zu bearbeitenden Objekte fix sind, während es dort genau umgekehrt der Fall ist.

#### **Simulation - Flächenmodul**

Die Simulation basiert auf einem mit MS ACCESS® erstellten Datenbankmodell und einem Programm, das die Simulation steuert und visualisiert.

Grundlage des Simulationsmoduls ist die Generierung von Flächen in der Datenbank, die in Teilflächen (Vorgewende, Hauptbeete, Hindernisse) untergliedert werden können. Es können Spuren für Arbeitsmaschinen in jeden Teilbereich eingezeichnet werden. Diese Beeteinteilungen sind durch zwei Arten von Flächentypen möglich (*Bild 1*). In einem Flächentyp werden die Spuren parallel zur Strecke zwischen den ersten beiden eingetragenen Punkten automatisch eingezeichnet. Diese Spurenart benötigt man für Hauptbeete. Im anderen Flächentyp werden die Spuren als "Polylinien" definiert. Diese Art benötigt man als Vorgewende oder als Umfahrspuren für Hindernisse. In beiden Fällen spezifiziert der Nutzer den Abstand der Spuren und somit die Arbeitsbreite.

## **Simulation - Wichtungen, Prioritäten und Spurenkonzept**

Grundsätzlich kann man den Simulationslauf unbeeinflusst durchführen. Dann werden die Spuren von den Maschinen zufällig gewählt. Da dies meist nicht erwünscht ist,

*Bild 3: Vergleich der gemessenen und simulierten Werte für verschiedene Teilzeiten*

*Fig. 3: Comparing measured and simulated results for various partial times*

wurden vom Nutzer definierbare Restriktionsmöglichkeiten geschaffen. Er kann Prioritäten setzen hinsichtlich

• der Abarbeitung der Feldteilbereiche und

• der Spuren innerhalb dieser Teilbereiche. Zu beachten ist, dass mehrere Teilbereiche oder Spuren die selbe Priorität erhalten können. Die Entscheidung, was zuerst bearbeitet wird, beeinflussen Wichtungsfaktoren

- die Richtung, in die in eine Spur eingefahren werden kann,
- der Zeitbedarf, um zur nächsten Spur zu gelangen und
- der Bearbeitungsstatus der in Fahrtrichtung links liegenden Spur (bearbeitet oder nicht).

## **Simulation - bisherige Arbeitsschritte, Verifikation**

Zunächst wurden Verfahren und Arbeitsschritte der Feldarbeiten von der Grundbodenbearbeitung bis zur Ernte erfasst und nach der Anzahl der Maschinen oder dem Bearbeitungsschema gegliedert.

Danach wurden Zustandsdiagramme für die drei Grundverfahren parallel, abhängig und unabhängig entwickelt. Das genügt, um die meisten gängigen oder fiktiven, aber realisierbaren Verfahren zu simulieren.

Anschließend konnte mit der Simulation kompletter, realer Felder begonnen werden. Ein etwa 30 ha großes, mit Zuckerrüben bestelltes Feld diente als Modell (*Bild 2*). In den unteren Ecken lag je eine Miete.

Die Bearbeitungsart und weitere Parameter (Geschwindigkeit, Bunkergröße, Mietenplätze) wurden erfasst und in der Simulation verwendet.

#### **Ernte von Zuckerrüben - Ergebnisse der Zeitanalyse**

Die Zuckerrübenernte erfolgt heute meist mit 6-reihigen SF-Köpfrodebunkern in zwei bis drei Schichten, um eine wirtschaftliche Einsatzfläche von 450 bis 750 ha/a zu erreichen. Es werden auch Traktoren mit Muldenkippern und seit kurzem mit speziellen Rübenüberladewagen eingesetzt. Wir untersuchten zunächst nur die Variante ohne Feldtransport, der Roder fuhr also selbst zur Feldrandmiete und entlud im Stand.

Auf dem Roder wurde ein DGPS - Empfänger installiert. Der gefahrene Weg und zugehörige Zeit wurden mit der Frequenz von 1 Hz aufgenommen und gespeichert. Diese Daten wurden dann mit einem Programm grafisch dargestellt. Damit ist es möglich, der gefahrenen Strecke zu folgen und einzelnen Punkten oder komplexen Punktewolken Definitionen zuzuordnen. Anhand dieser Definitionen kann man die einzelnen Teilzeitintervalle leicht gruppieren. Die Ergebnisse des ausgewerteten Schlages sind im *Bild 3* dargestellt.

## **Ernte von Zuckerrüben - Ergebnisse der Simulationsanalyse**

Zur Simulation wurde der Schlag vermessen und die Werte in die Simulationssoftware integriert. Dann wurden gemäß der in der Realität durchgeführten Bearbeitungsweise Flächen nach Typ I und Typ II eingetragen. Zunächst wurden zur Verifikation die gemessenen Werte für Arbeits- und Fahrgeschwindigkeiten sowie Zeiten für Über- und Entladevorgänge verwendet. Damit ergaben sich ähnliche Ergebnisse wie bei den Messungen (Bild 3), ergo konnten diese Werte als Ausgangspunkt unserer Überlegungen zu Verbesserungen herangezogen werden.

Einen Traktor mit Überladewagen hinzuzufügen erwies sich als ineffektiv, da die Zeitsumme für die Fahrt zur Miete, Entladen und Rückfahrt zum Roder größer war als die zum Roden einer Bunkerfüllung. Es kam zu Stillstandszeiten des Roders.

Die Bestellrichtung zu ändern, erwies sich als ebenso ungünstig, da der Wendezeitbedarf um 300 % anstieg.

Ein dritte Variante brachte erhebliche Verbesserungen (*Bild 4*). Dazu wurde das Feld in der Mitte geteilt, so dass der Überladewagen zentral von einem Punkt in der Mitte des Feldes, an dem nun eine Miete angelegt wurde, den Roder erreichen konnte.

*Bild 4: Vergleich der Schlüsseldaten des Original- und modifizierten Prozesses*

*Fig. 4: Comparing key data for the original and for the modified processes*

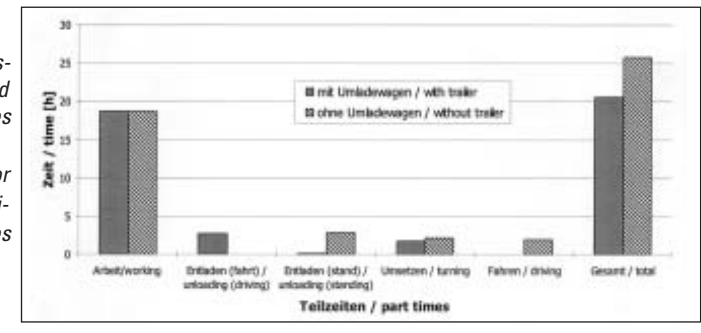